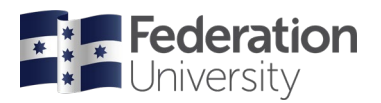

# Helpsheet for VicLIEF online EOI submission

Submission Deadline: 5pm, 21 Decemeber 2023

# **Introduction**

Each year the Victorian Universities (see participating universities below) run a combined Expression of Interest (EOI) process for the LIEF scheme to strengthen the competitiveness of submissions and eliminate duplication of applications for similar infrastructure/equipment. Accordingly, the DVCR's request that EOIs are submitted for any potential LE25 bids where either:

- a VIC-based university is leading the application, or
- a VIC-based CI is participating on a bid led by an interstate university.

The EOI form is available via the **Smarty Grants** system which this year is hosted by the University of Melbourne on behalf of the following participating universities: Monash University, Deakin University, Federation University Australia, La Trobe University, RMIT University, Swinburne University, University of Melbourne, University of Tasmania and Victoria University.

# **Key Dates**

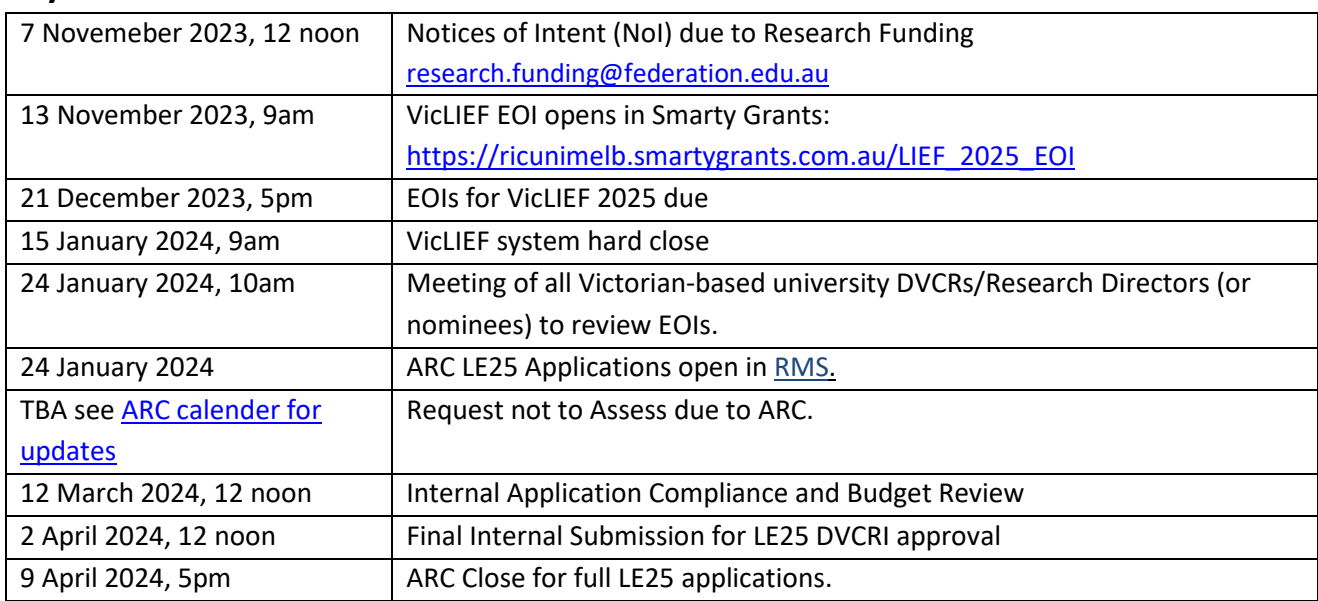

# **Should I submit an EOI?**

The following should help you to decide if you should submit a LE25 VicLIEF EOI:

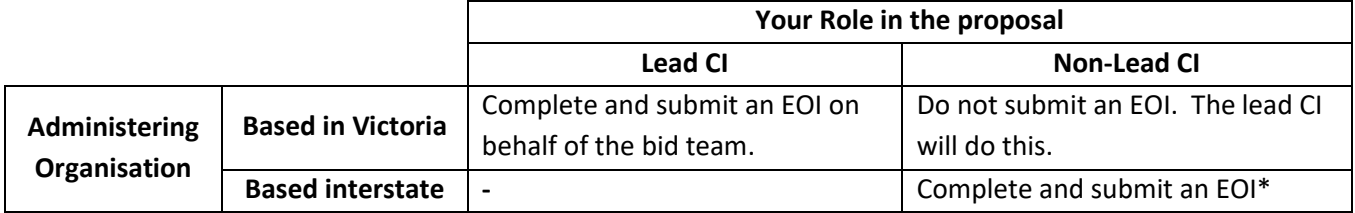

\*For interstate-led bids, there could be more than one VIC-based CI participating. Ideally only one EOI should be submitted to represent the bid and so if possible agree with your VIC-based co-CI's who should enter the EOI. If in doubt, please submit an EOI anyway. Duplicate bids will be detected and combined prior to the Research Directors meeting.

# **Instructions to Applicants**

## *STEP ONE – log into the Smarty Grants portal or register for a Smarty Grants account:*

- Go to Smarty Grants VicLIEF EOI Portal at [https://ricunimelb.smartygrants.com.au/LIEF\\_2025\\_EOI](https://protect-au.mimecast.com/s/-ohFCYW8pKuPORK8c0sbFD?domain=ricunimelb.smartygrants.com.au)
- Click on 'Start a Submission' at the top of the screen Victorian LIEF 2025 Expression of Interest Portal

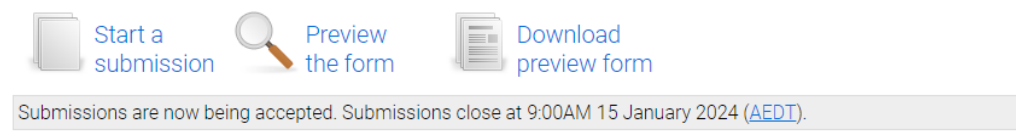

IMPORTANT: Please read the information below to assist you in completing your application online.

#### **BEFORE YOU BEGIN**

Welcome to the Victorian ARC LIEF 2025 Expression of Interest Portal, powered by SmartyGrants.

- You will then be prompted to Login or Register
	- $\circ$  If you have a Smarty Grants account already Fill in your details and click on 'Log in'
	- o If you have never used Smarty Grants before Click on the green 'Register' button
		- You will be asked to confirm your email address before being granted access to the EOI Form

## *STEP TWO – create Expression of Interest*

- Once logged into the portal, click on 'Next Page' to start your Expression of Interest
- Remember to save your progress as Smarty Grants may log you out after 20 minutes of inactivity
- You can save a partially completed EOI and return to it another time by logging in and clicking on your submission under 'Forms in Progress' under your Smarty Grants account, or by clicking on the LE2025 EOI link provided above and clicking on 'Continue your Submission'

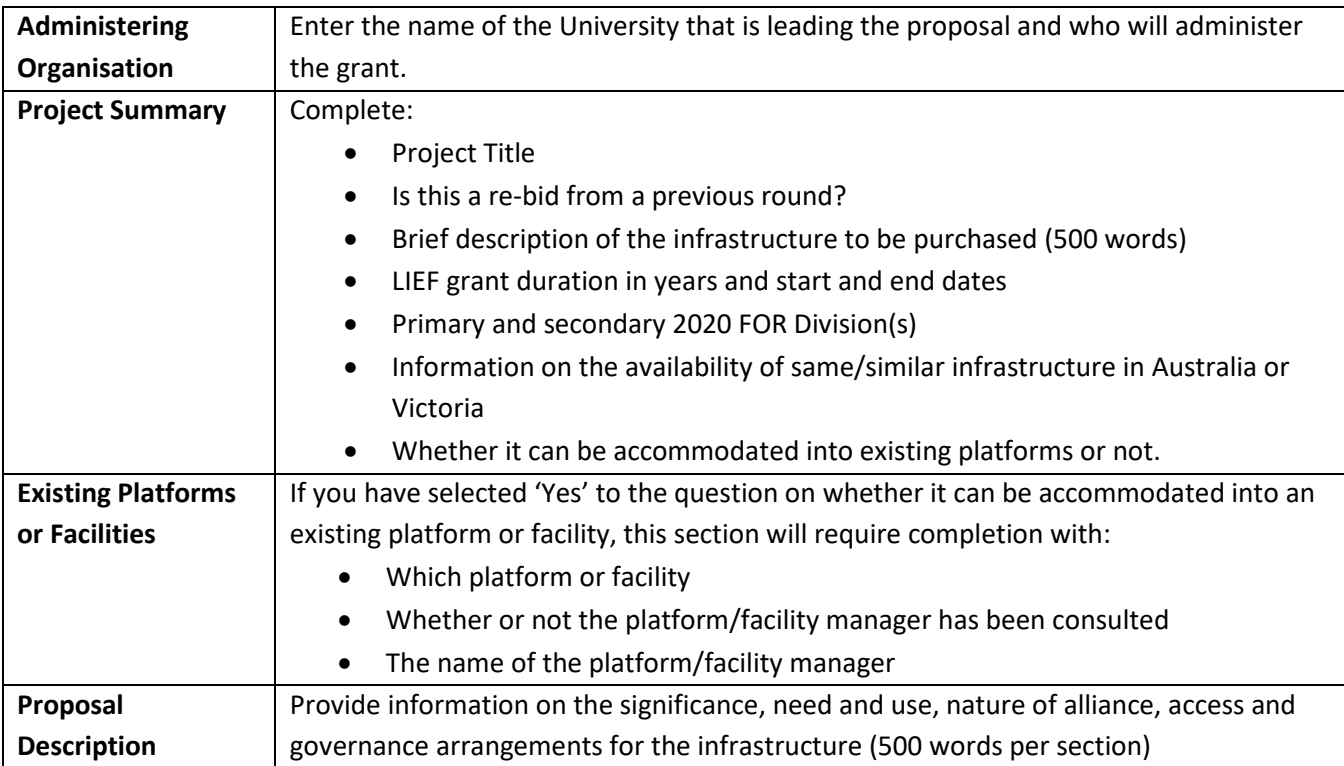

## *Detailed instructions for competing the online form for Victorian-led proposals*

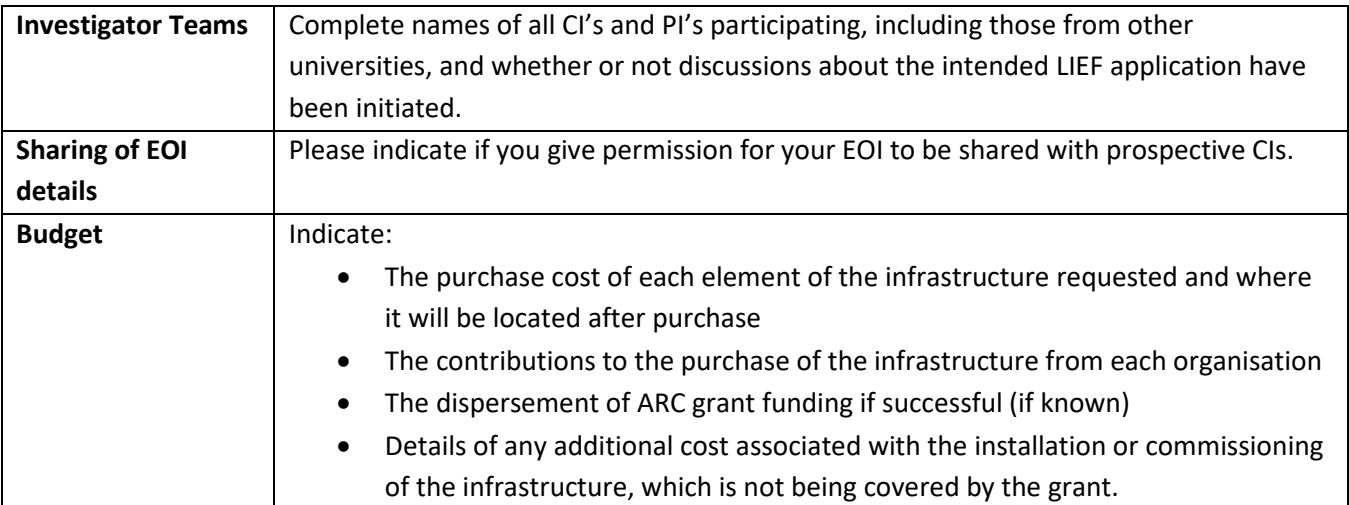

## *STEP THREE – finalise and submit to Research Office*

- When the EOI submission is complete, you will find a 'Review and Submit' button at the side of the navigation panel. Once you have reviewed your EOI, you can submit it by clicking on 'Submit'. **Once you have submitted your EOI, no further editing or updating is possible.** You will receive an automated confirmation email.
- If you need to make changes, please contact [research.funding@federation.edu.au](mailto:research.funding@federation.edu.au) and the Research Funding Team will arrange to have it released back to you.
- You can preview and/or download your EOI once you have submitted the form by clicking on 'Download PDF' at the top of the screen.

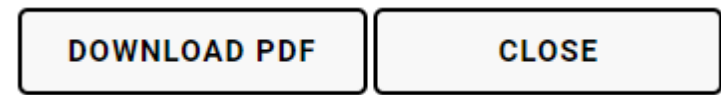

• Please submit your EOI by **5pm, 21 December 2023**. The Portal will remain open during the year-end break, and will have a hard close time of **9am on 15 January 2024**.

## *Further information on the LIEF EOI process*

Further information on the scheme and Federation University processes can be found on our [ARC and NHMRC](https://federation.edu.au/research/internal/research-funding/important-funding-application-dates/arc-and-nhmrc-due-dates)  [due dates](https://federation.edu.au/research/internal/research-funding/important-funding-application-dates/arc-and-nhmrc-due-dates) webpage.

If you have any queries about LIEF please contact Tina D'Urbano, Team Leader, Research Funding or Jane Tuppen Coordinator, Research Funding at [research.funding@federation.edu.au.](mailto:research.funding@federation.edu.au)